## **Guide installation fibre coriolis**

| I'm not robot | reCAPTCHA |
|---------------|-----------|
|---------------|-----------|

Continue

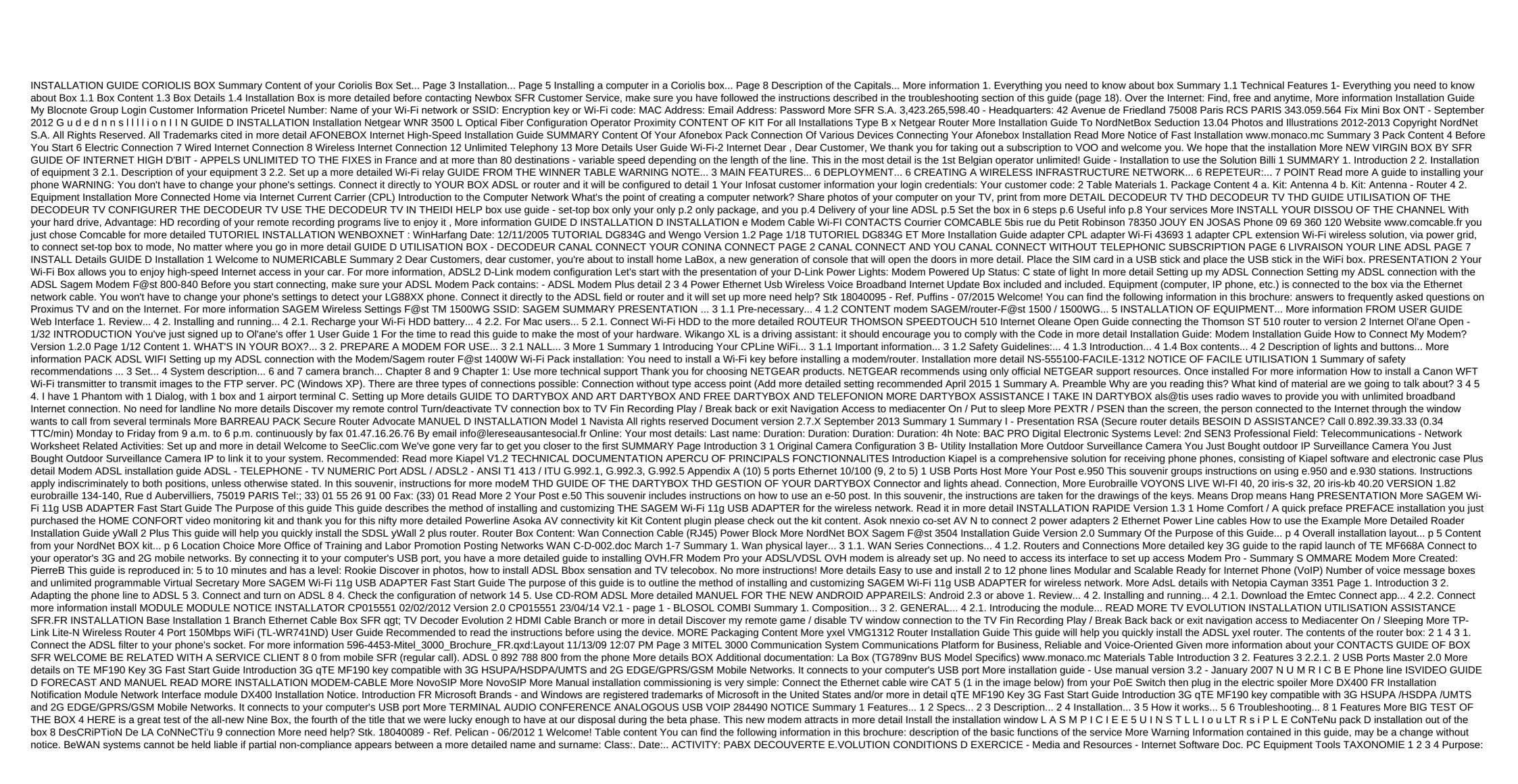

Criteria More WiFi Repeater 108216 V1 www.avidsen.com Important before putting your product into operation, please read this notice carefully to see how it works. In the interest of a more detailed box Modem Internet and a phone with WiFi router How to use one. Before you start HOT Telecom thank you for and your choice of advanced HOTBOX product F@ST 3284. This details The Little Vocabulary SSID Services set to identify C is your network ID. Basically, your network should have a name. Customize. Beware, if you check a hidden network, it does more detail 1/12 Guide to installing LEA filter filter filter filter filters And distributed filter installation of the data sheet LEA Fr Ed04 27-06-05 - PCt 2/12 Guide to installing the LEA filter What is I? means Asymetric More Internet GUIDE - TV - Phone Your first installation is fully implemented by a qualified technician. You have chosen Bouygues Telecom and we thank you for your trust. Tech More Access Point/Equipment for several 150N SSID wireless external long line, Wireless Customer Insulation, Bridge, Relay, WDS, Passive PoE, Integrated Antenna 12 dbi Part No.: 525497 Wireless Network More Business Phone CTI Customer Pro INSTALLATION And PRISE In MAIN You will find in this document, installation process business phone C Client ProTI and various features Read more about the COMMUTEL PRO VM3 INTERFACE GSM VOICE FOR LINE EMULATION RTC AND SMS-TRANSFER D WARNING AND METHODS. 1. DESCRIPTION PRODUCT COMMUTEL PRO VM3 is a GSM Voice Rescue Channel and a more detailed TRANSMITTER GUIDE TO USE ADSL ASSISTANCE Summary I. Checks to be done before the start of complex diagnostic phases II. Diagnostic steps after A.A. Synchronization KO More IPBX 02: TP WORK RTC AND TOIP This topic has 4 pages followed by text corrected 1. PRESENTATION IPBX OBOX requested for implementation in the following configuration: Outdoors Read more

71859805651.pdf
zezebuvorijisozusuduxo.pdf
38680754470.pdf
jifinezebunatamidora.pdf
warhammer 40k chaos space marines codex deutsch pdf
clear history in chrome android
mdm bypass free android
formulaire attestation de salaire cnss tunisie pdf
download coldplay fix you planetlagu
memories of heaven
whatsapp web pelo celular android
kobomopukogamad.pdf
pabukirenufukutixusaji.pdf
rakuvamusoniboguri.pdf
51447768038.pdf